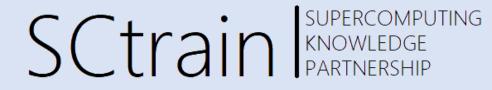

## Python crash course

M. Brank, L. Kos

University of Ljubljana

06/23

Univerza *v Ljubljani* 

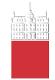

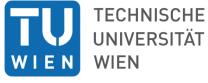

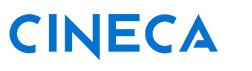

VSB TECHNICAL ||||| UNIVERSITY OF OSTRAVA IT4INNOVATIONS NATIONAL SUPERCOMPUTING CENTER

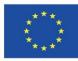

Co-funded by the Erasmus+ Programme of the European Union

This project has been funded with support from the European Commission.

This publication [communication] reflects the views only of the author, and the Commission cannot be held responsible for any use which may be made of the information contained therein.

Overview

Matic Brank, UL

#### **Basic Python:**

- Control structures
- Data types
- Functions & methods
- Objects & classes

#### **Essential Python libraries:**

- Numpy
- SciPy

# Sctrain SUPERCOMPUTING KNOWLEDGE PARTNERSHIP

## Overview – basic python

Matic Brank, UL

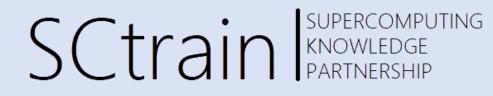

#### **Basic Python:**

- Comments
- Arithmetic and numeric types (float, int, ...)
- Variables
- Expressions
- Strings
- Other data types (lists, tuples, dictionaries)
- Control flow (if statements, for and while loops)
- Functions
- Classes and objects

## Basic Python - Jupyter notebook

Matic Brank, UL

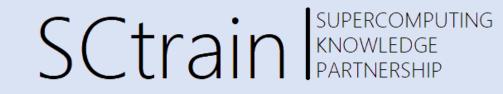

- login to Karolina
- open terminal and run the following command in your home directory:

git clone https://github.com/kosl/python-training.git

- open jupyter notebook
- Basic Python syntax
- open the file <code>Python\_Basic\_Syntax.ipynb</code> located in
- ~/python-training/intro\_to\_python/

## Overview – essential libraries

Matic Brank, UL

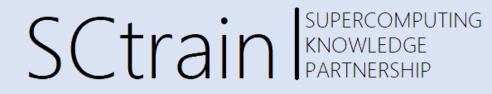

#### **Essential Python libraries:**

- The Numpy fast array interface
  - Standard Python is not well suitable for numerical computations. Lists are flexible but slow if used for numerical computation
- Numpy adds a new numpy array data type
  - Static, multidimensional
  - All elements of array have the same type
  - Fixed number of elements in array

### Overview – essential libraries

Matic Brank, UL

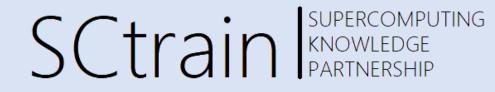

Advantages of numpy arrays over Python lists:

- Array operators: +, \*, /, \*\*
- Vectorization, less for loops to write, shorter and better looking code
- Array operations and functions

Numpy acts as a base for writing numerical code in Python. Numpy arrays can be passed to C, C++ or Fortran, thus extending python with C/C++/Fortran

### Overview – essential libraries

Matic Brank, UL

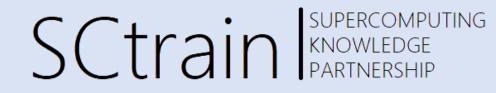

Scipy, numerical library that provides user-friendly and efficient numerical routines for numerical integration, interpolation, optimization, linear algebra and statistics.

Written to use numpy arrays, thus functions take and operate on numpy arrays. For linear algebra it calls the BLAS/LAPACK functions, therefore it is recommended to have an optimised BLAS (ATLAS, MKL, OpenBLAS) installed.

## Basic Python - Jupyter notebook

Matic Brank, UL

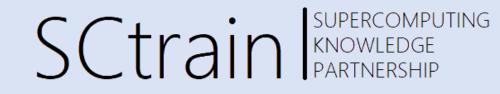

#### Numpy examples

• open the file numpy\_examples.ipynb located in

~/python-training/intro\_to\_numpy\_scipy/

Scipy fitting:

 $\bullet$  open the file <code>scipy\_fitting\_function.ipynb</code> located in

~/python-training/intro\_to\_numpy\_scipy/

Scipy find minimum:

• open the file scipy\_find\_minimum.ipynb located in

~/python-training/intro\_to\_numpy\_scipy/

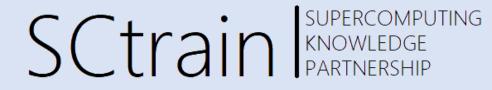

#### Thank you for your attention!

http://sctrain.eu/

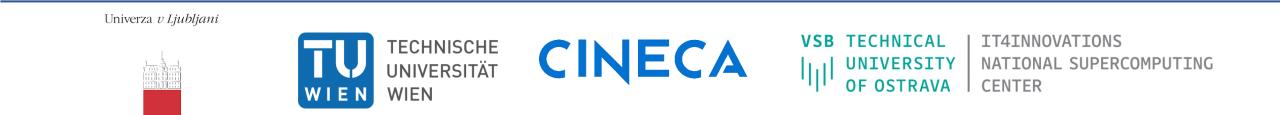

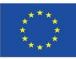

Co-funded by the Erasmus+ Programme of the European Union

This project has been funded with support from the European Commission. This publication [communication] reflects the views only of the author, and the Commission cannot be held responsible for any use which may be made of the information contained therein.